# M<sub>POPEYE</sub> he sallo<sup>pMAN</sup> Intercaler un décimal Complète avec un décimal qui convient : 8 < | < 9  $30 \left( \left\langle \right. \right. \right) \left. \left. \right. \right) \left. \left. \right. \left. \right. \left. \right) \left. \left. \right. \right) \left. \left. \right. \left. \right) \left. \left. \right. \right)$ 700 < | < 701 <sup>3</sup> < < <sup>4</sup>  $6 \leftarrow$   $\leftarrow$   $\leftarrow$   $\leftarrow$  7

M<sub>POPEYE</sub> he salto<sup>RMA</sup>

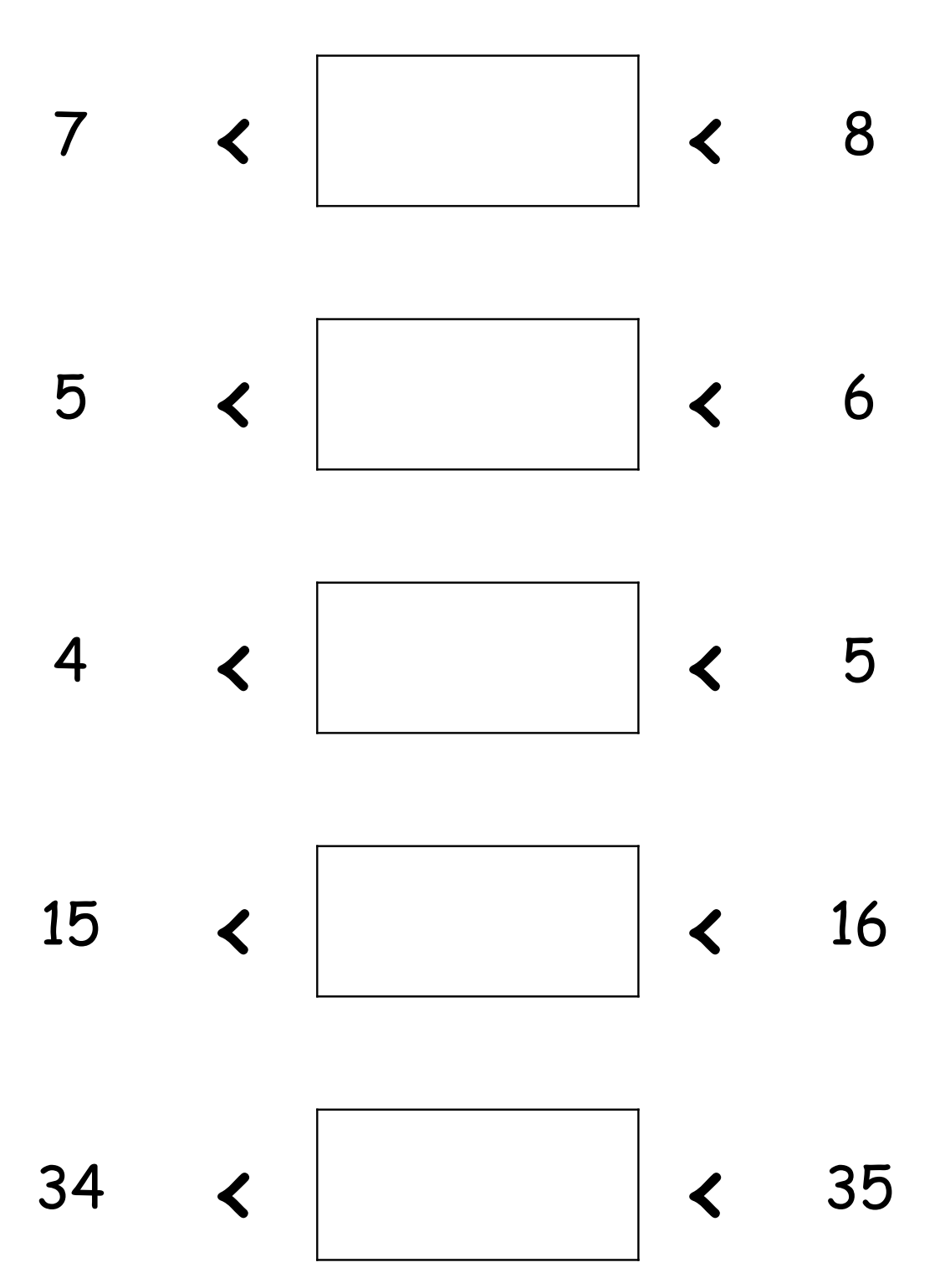

M<sub>PORTE</sub> **RESALLO PMAN** 

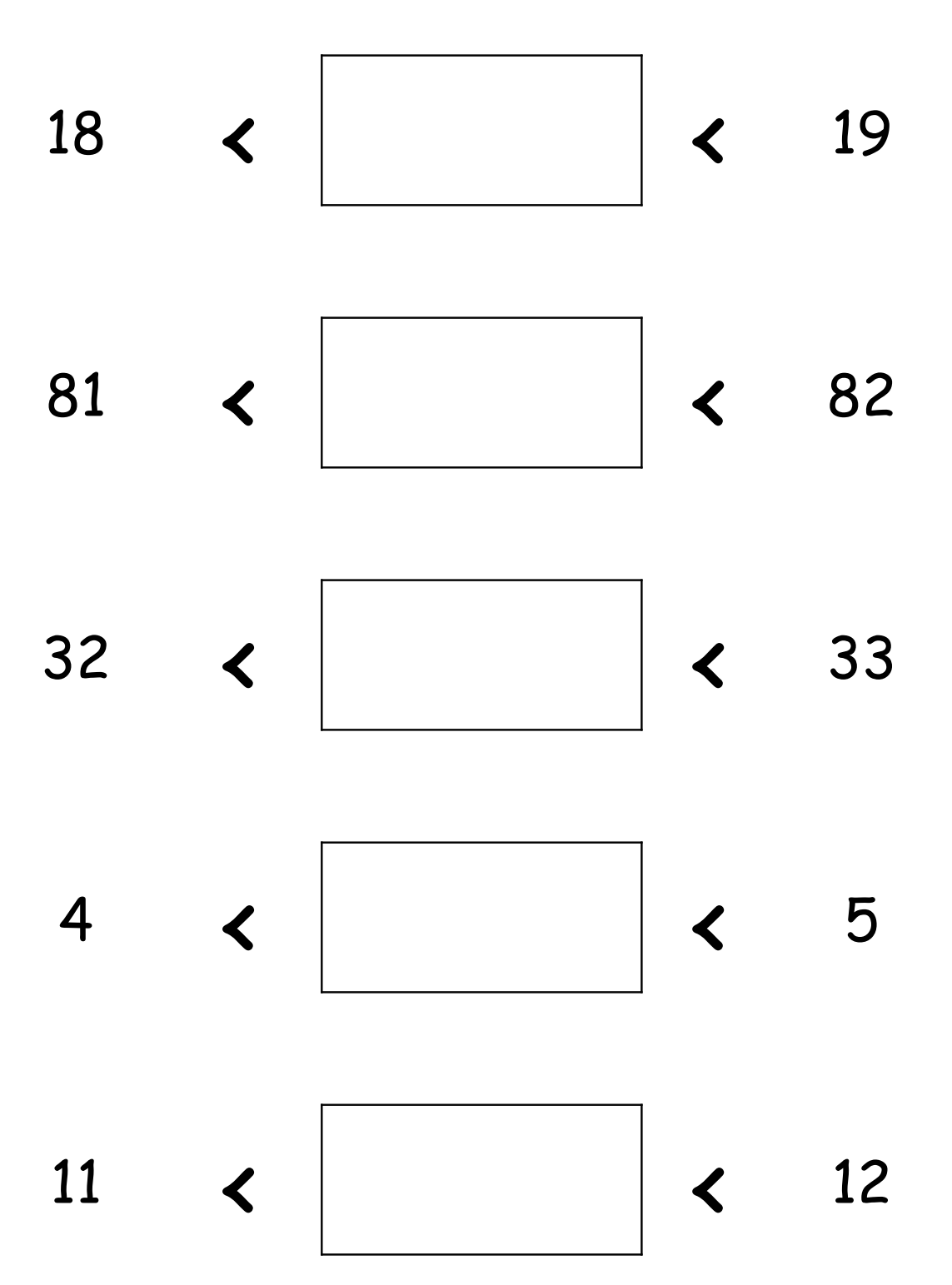

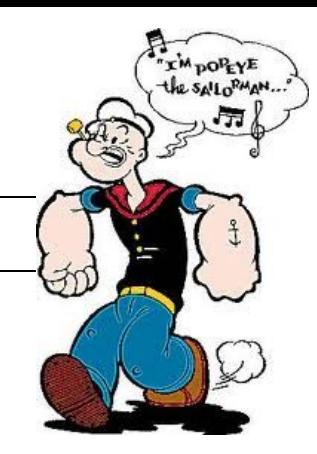

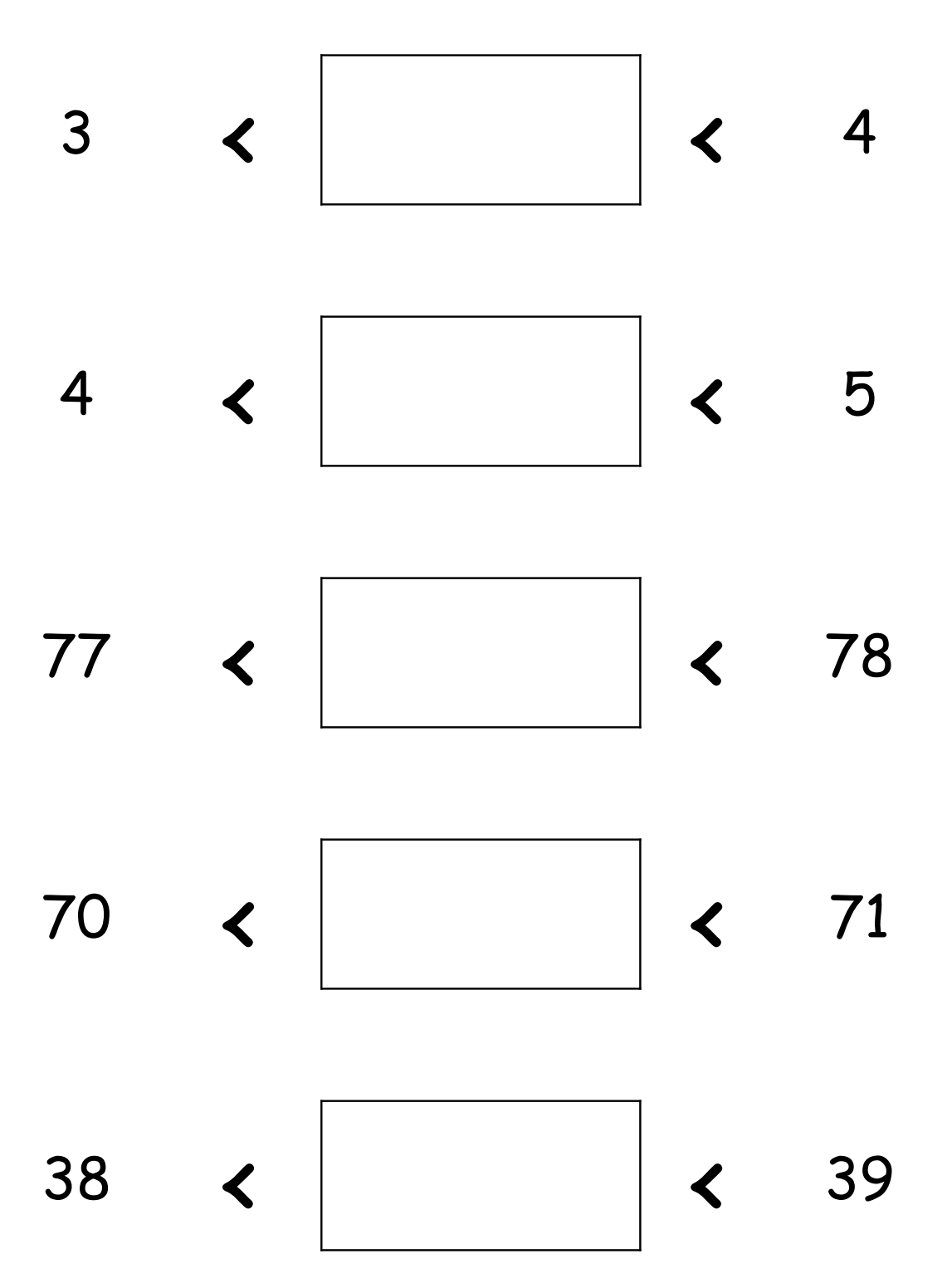

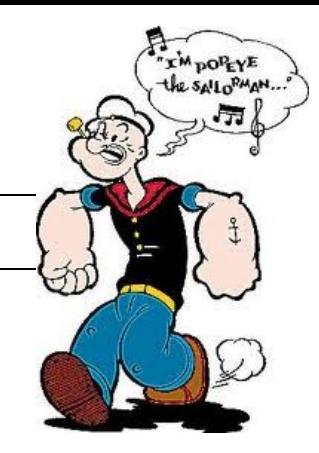

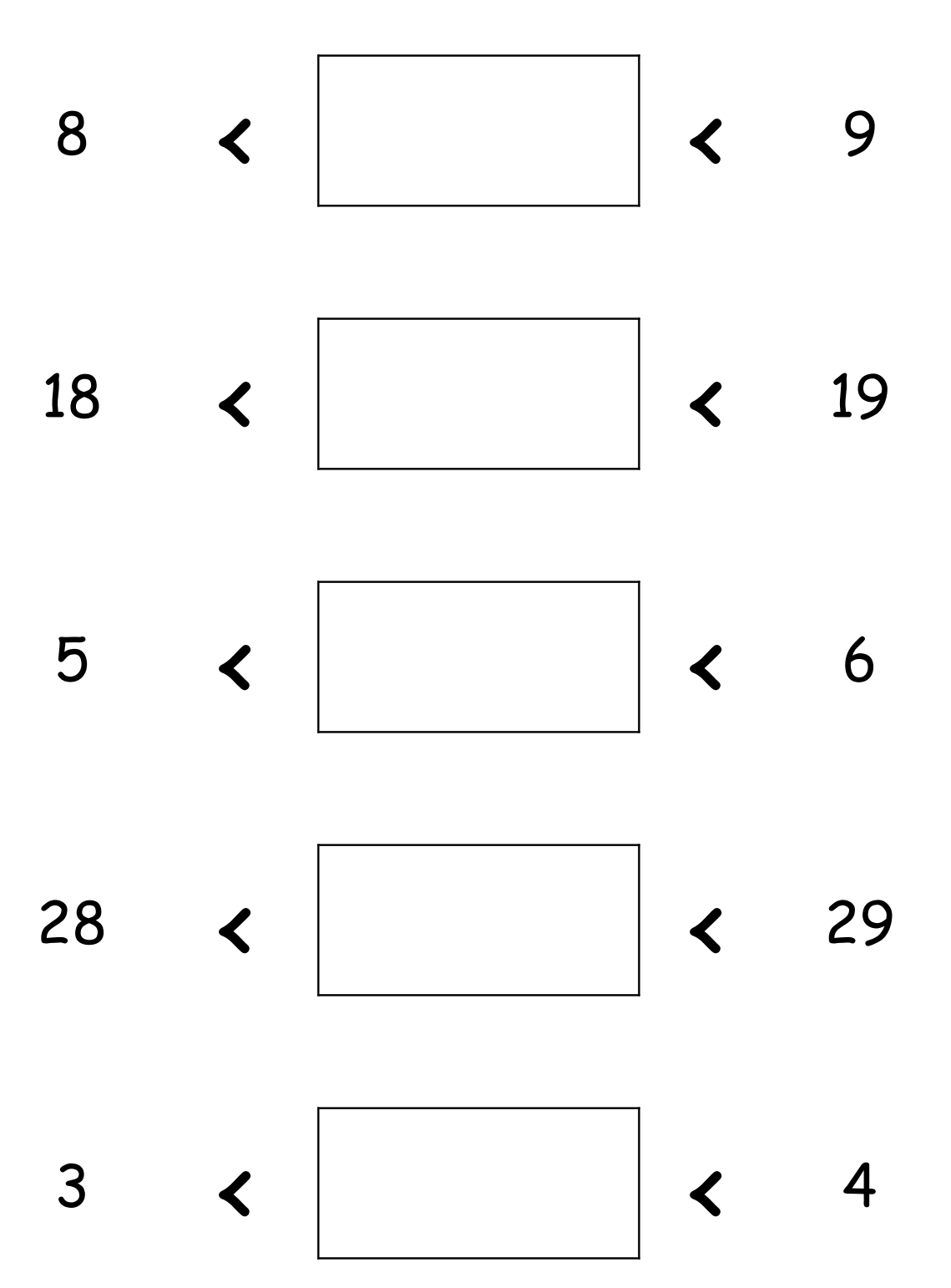

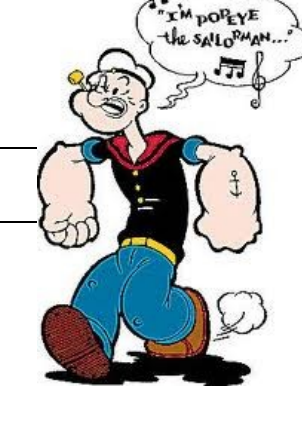

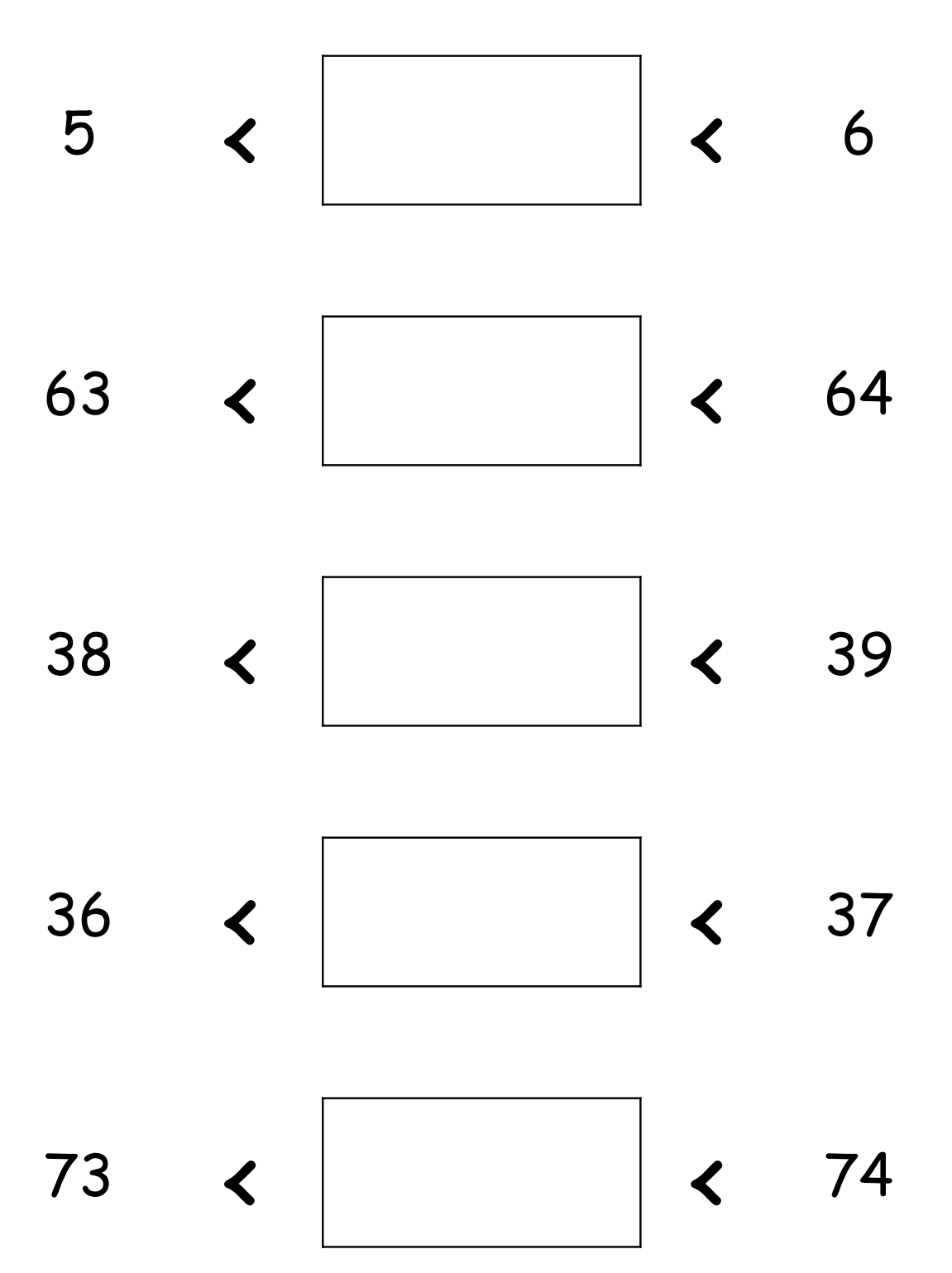

M<sub>POPEYE</sub> he sallo<sup>RMA</sup>

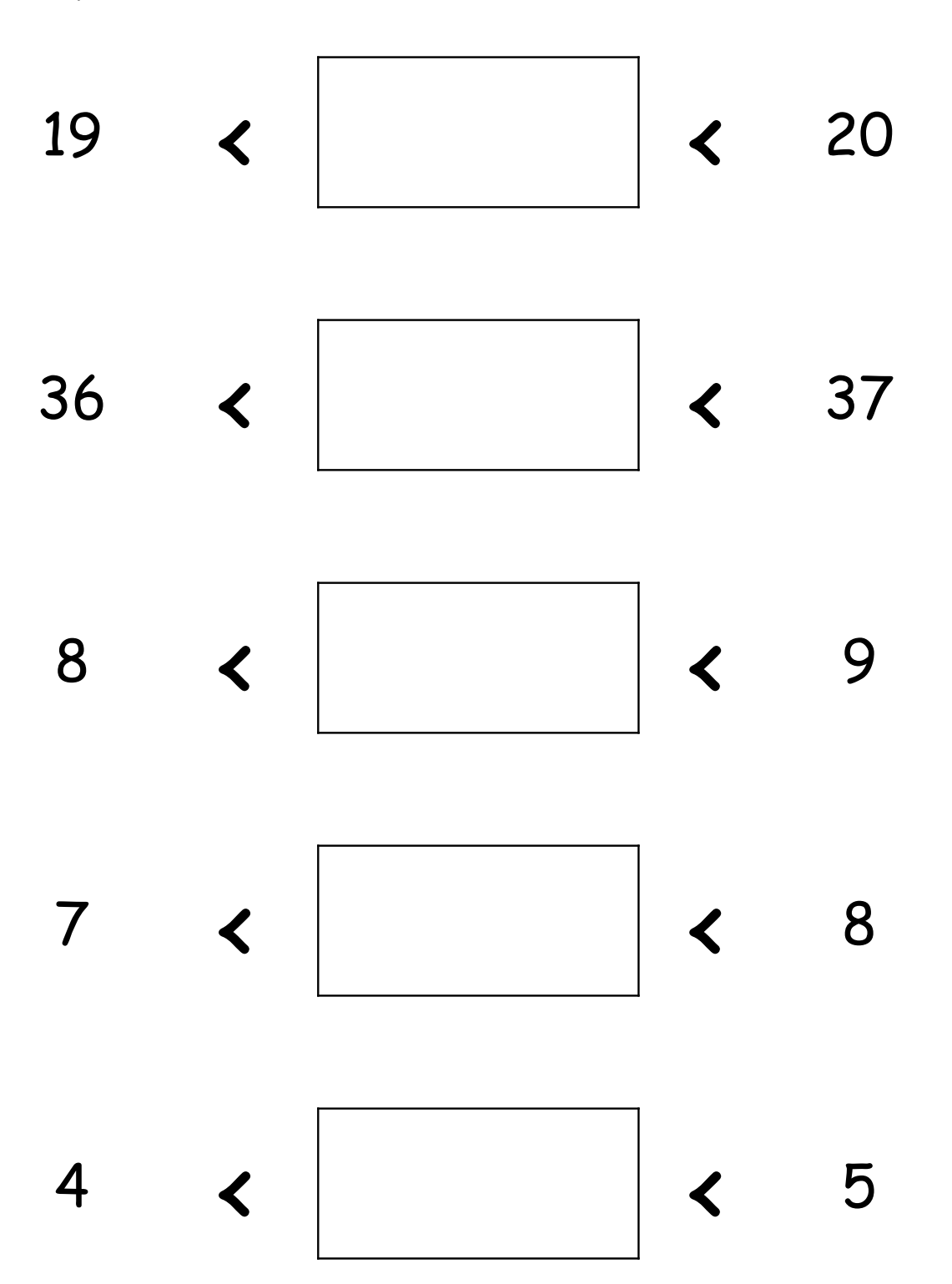

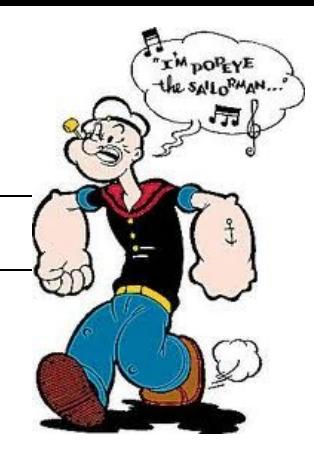

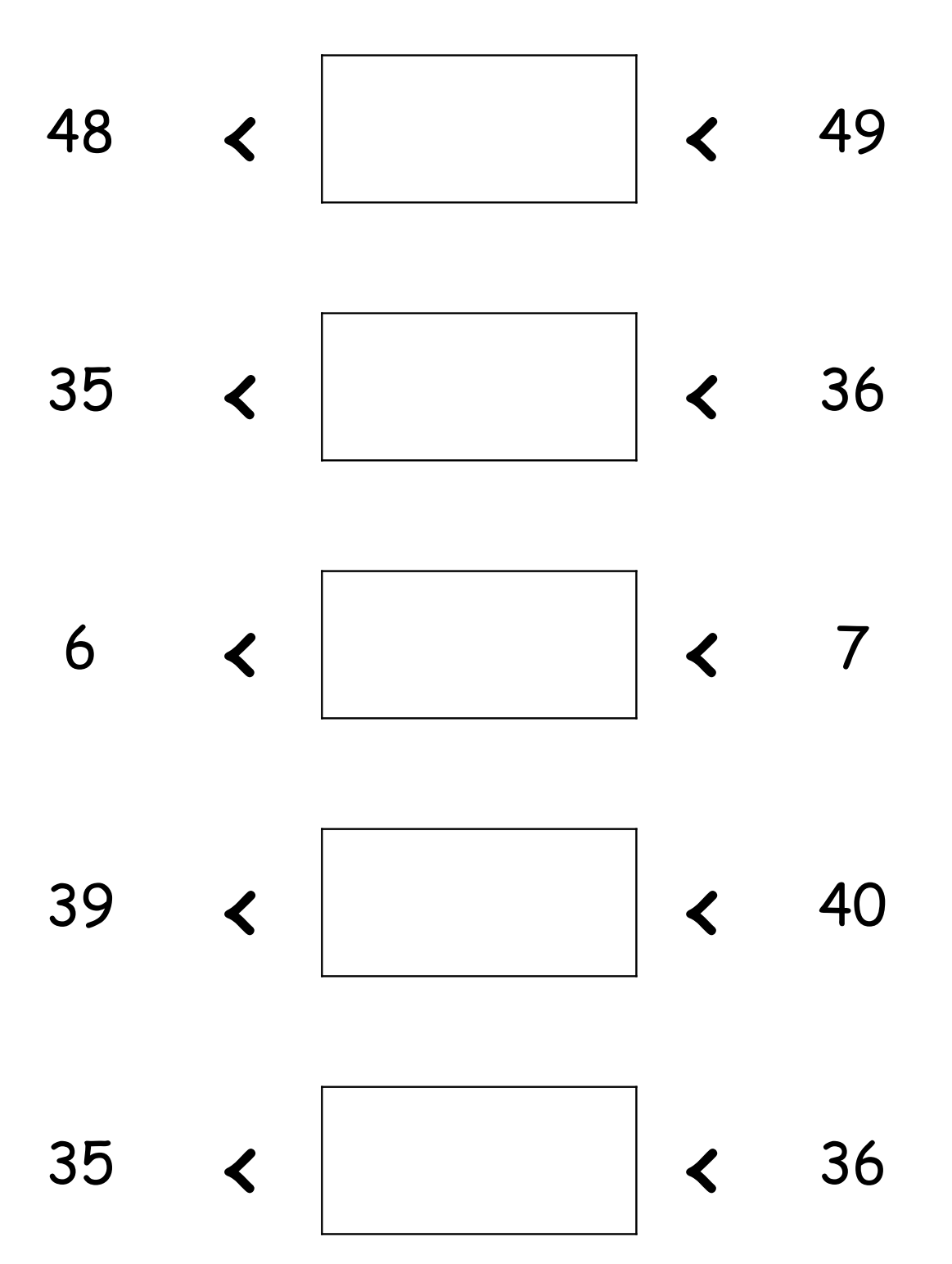

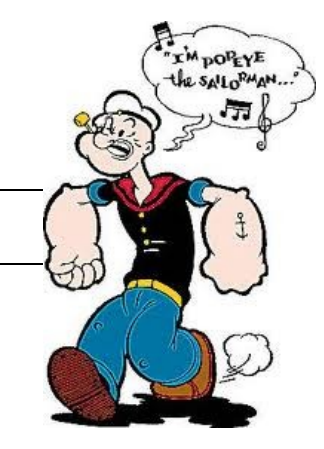

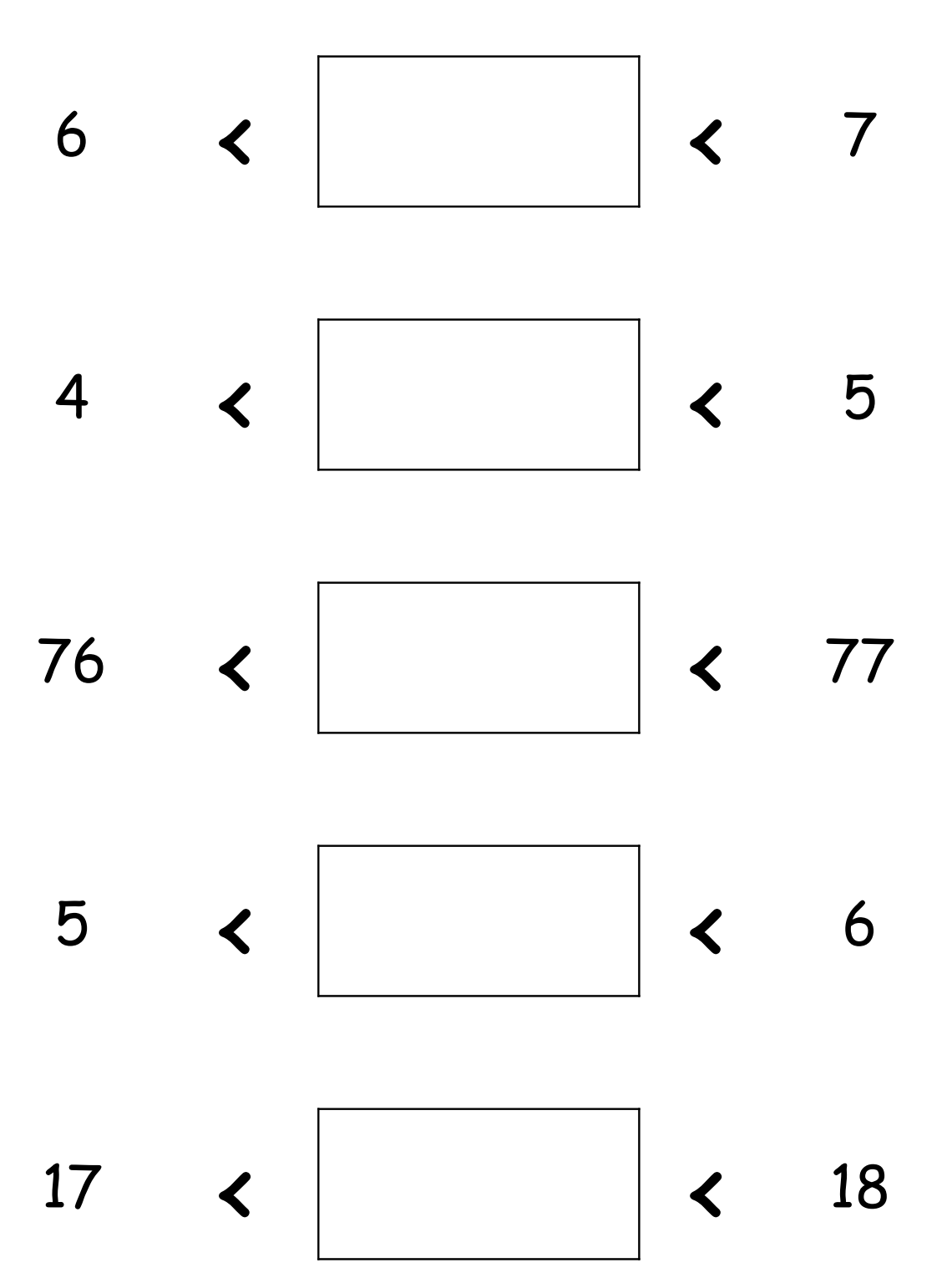

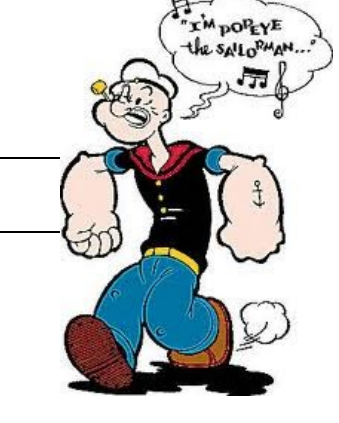

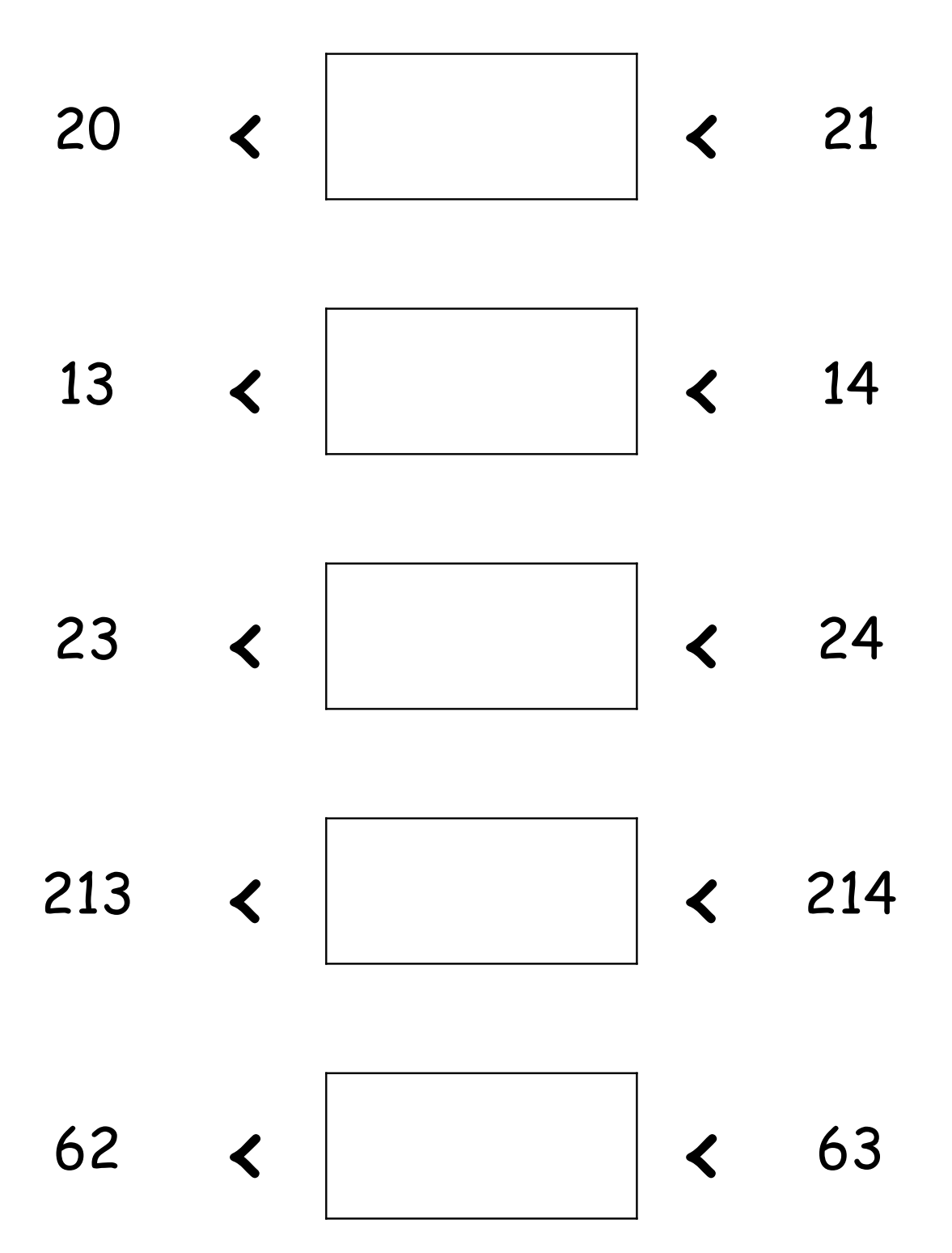

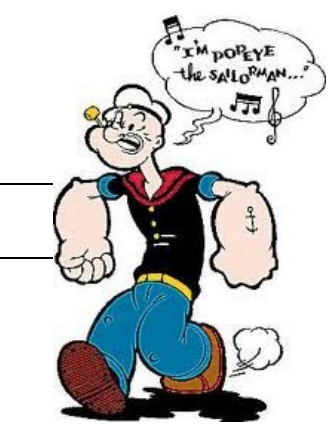

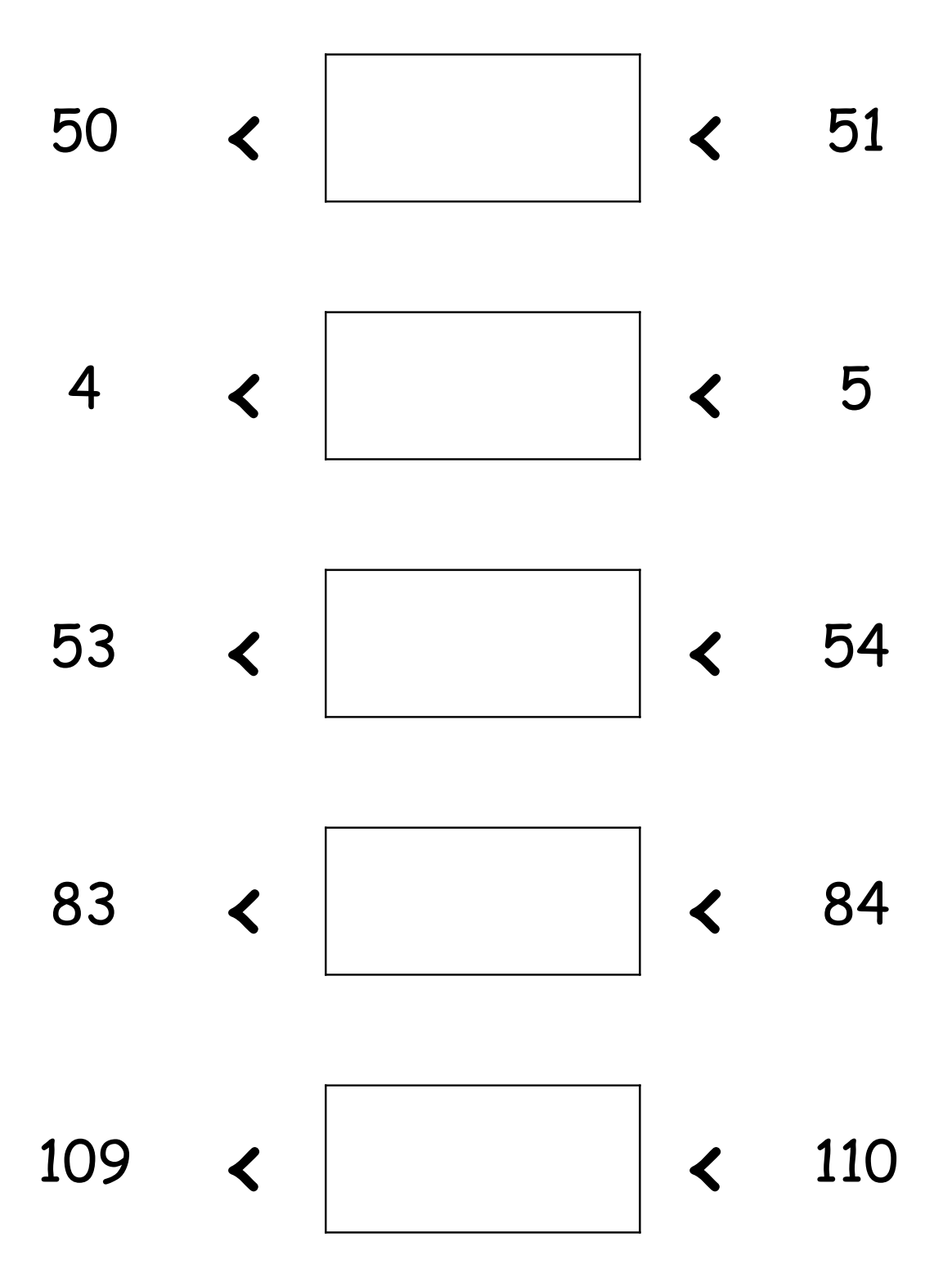

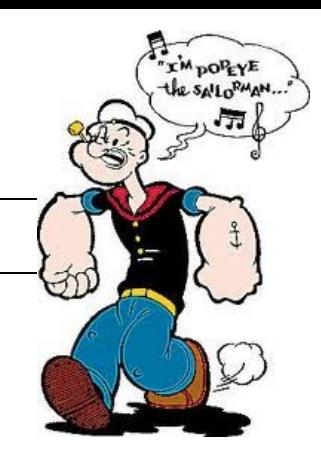

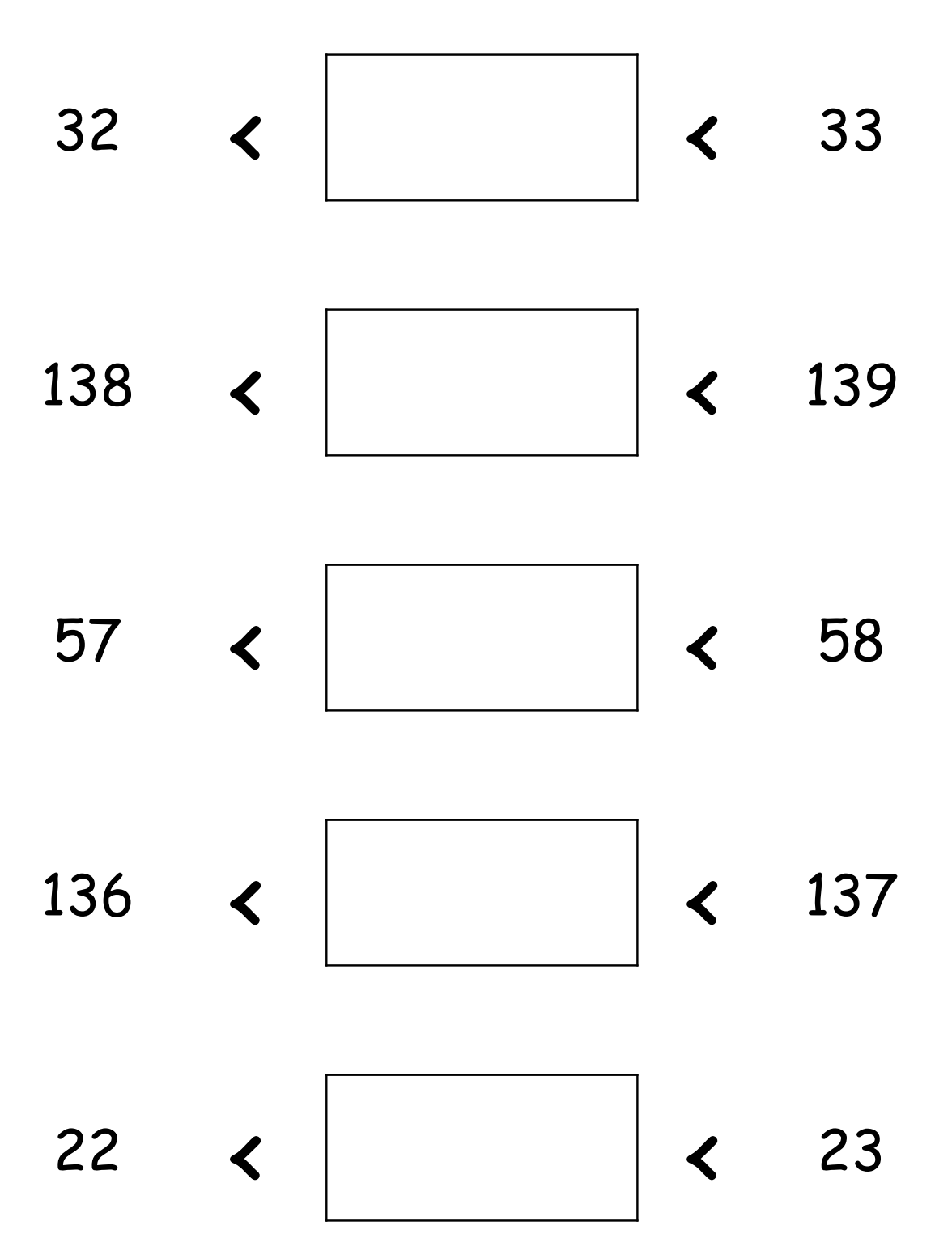